# पण्डित सुन्दरलाल शर्मा (मुक्त) विश्वविद्यालय छत्तीसगढ़, बिलासपुर

# सत्रीय कार्य (Assignment Work) सत्र – जून-जुलाई 2019-20

# P. G. Diploma in Computer Application

विषय – FUNDAMENTAL OF COMPUTERS AND INFORMATION TECHNOLOGY प्रश्न–पत्रः प्रथम

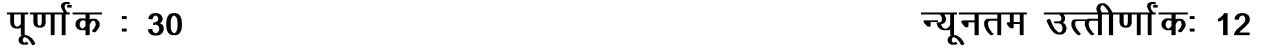

नोटः परीक्षार्थी प्रत्येक खण्ड के निर्देशों को ध्यान से पढ़कर प्रश्नों को हल करें।

## परीक्षार्थी हेतू निर्देश :

- खण्ड अ अति लघुउत्तरीय प्रश्न (1 से 8) कुल 08 प्रश्न है, सभी प्रश्न अनिवार्य। प्रति प्रश्न 0.5 अंक उत्तर शब्द सीमा 1–2 शब्द या एक वाक्य।
- खण्ड ब अति लघुउत्तरीय प्रश्न (9 से 14) कूल 06 प्रश्न है जिसमें से कोई 04 प्रश्न हल करें। प्रति प्रश्न 01 अंक का होगा। उत्तर शब्द सीमा 75 या आधा पेज।
- खण्ड स लघुउत्तरीय प्रश्न (15 से 18) कुल 04 प्रश्न है जिसमें से कोई 03 प्रश्न हल करें। प्रति प्रश्न 02 अंक का होगा। उत्तर शब्द सीमा 150 या एक पेज।
- खण्ड द अर्द्ध दीर्घ उत्तरीय प्रश्न (19 से 22) कुल 04 प्रश्न है जिसमें से कोई 02 प्रश्न हल करें। प्रति प्रश्न 04 अंक का होगा। शब्द सीमा 300 या दो पेज।
- खण्ड ई दीर्घ उत्तरीय प्रश्न (23 से 24) कुल 02 प्रश्न है जिसमें से कोई 01 प्रश्न हल करें। प्रति प्रश्न 08 अंक का होगा। उत्तर की शब्द सीमा 600–750 या 4–5 पेज।

#### खण्ड—अ

- 1. एनिएक (ENIAC) का पूरा नाम लिखिए। Write full form of ENIAC.
- 2. विश्व का प्रथम प्रोग्रामर होने का श्रेय किसे जाता है ? Who is first programmer of the world?
- 3. एम. आई. सी. आर. (MICR) क्या है ? What is MICR ?
- 4. सी. पी. यू. के मुख्य भागों के नाम लिखिए। Write the name of main components of CPU.
- सॉफ्टवेयर कितने प्रकार के होते हैं ?  $5<sup>1</sup>$ How many types of software are there?
- कौन-सी प्रोग्रामिंग भाषा वैज्ञानिक एवं गणितीय भाषा के रूप में जानी जाती है ? 6. Which programming language is known as Scientific and Mathematical language?
- $7.$  डिस्क वाशर क्या है ? What is Disk Washer ?
- 8. टोपोलॉजी से आप क्या समझते हैं ? What do you mean by Topology ?

#### खण्ड—ब

# (Section—B)

- 9. कम्प्यूटर की क्षमताओं एवं विशेषताओं को लिखिए। Write the strength and features of Computers.
- 10. माउस तथा जॉयस्टिक के कार्य में अन्तर स्पष्ट कीजिए। Differentiate function of Mouse and Joystick.
- 11. रैम से आप क्या समझते हैं ? इसके प्रकार लिखिए। What do you mean by RAM ? Write its types.
- 12. यूटिलिटी सॉफ्टवेयर क्या है ? इसके विभिन्न प्रकार लिखिए। What is Utility Software ? Write different types of it.
- 13.  $\left( 110110\right) _{2}$  बाइनरी संख्या को डेसीमल संख्या में परिवर्तित कीजिए। Convert binary number  $(110110)_2$  to decimal number.
- 14. कम्प्यूटर वायरस क्या है ? यह कैसे फैलता है ? What is Computer Virus ? How does it spread ?

## खण्ड—स

## (Section—C)

- 15. रैम और रोम में अन्तर स्पष्ट कीजिए। Differentiate RAM and ROM.
- 16. आकार के आधार पर कम्प्यूटर के विभिन्न प्रकारों को परिभाषित कीजिए। Define different types of computers on the basis of size.
- 17. हाफ डुप्लेक्स एवं फूल डुप्लेक्स संचरण को समझाइए। Explain the half duplex and full duplex mode of communication.
- $18.$  निम्नलिखित नेटवर्क उपकरणों को समझाइए:
	- $(x)$  एन आई. सी.
	- (ब) ब्रिज
	- (स) रूटर्स
	- (द) गेटवे

Explain the following network devices :

- (a) N. I. C.
- (b) Bridge
- (c) Routers
- (d) Gateway

### खण्ड—द

#### (Section—D)

- 19. स्टार टोपोलॉजी एवं मेस टोपोलॉजी में अन्तर स्पष्ट कीजिए। इनके लाभ-हानि लिखिए। Differentiate STAR Topology and Mesh Topology. Write their advantages and disadvantages.
- 20. प्राथमिक एवं द्वितीयक भण्डारण उपकरणों को समझाइए। Explain primary and secondary memory devices.
- 21. चार इनपुट एवं चार आउटपुट डिवाइसों को सचित्र समझाइए। Explain *four* input and *four* output devices with diagram.
- 22. ऑपरेटिंग सिस्टम क्या है ? इसके प्रकारों का वर्णन कीजिए। What is Operating System ? Explain its types.

#### खण्ड—ड

#### (Section—E)

- 23. कम्प्यूटर की विभिन्न पीढियों का उदाहरण सहित वर्णन कीजिए। Explain different generation of computers with examples.
- 24. संचार माध्यम क्या है ? तारयुक्त मीडिया एवं वायरलैस मीडिया के प्रकारों का सचित्र वर्णन कीजिए । What is Transmission Media ? Explain the types of wired media and wireless media with diagrams.

- 1. सत्रीय लेखन कार्य को घर से लिखकर उत्तरपुस्तिका दिनांक 01.01.2020 से 29.01.2020 तक संबंधित अध्ययन केन्द्र में जमा करें। सत्रीय कार्य स्व—हस्तलिखित होना चाहिए। दूसरे के द्वारा लिखा गया, फोटोकापी या पुस्तक का हिस्सा चिपकाना अनुचित साधन का प्रयोग माना जायेगा।
- 2. छात्र सत्रीय कार्य लेखन हेतूँ अन्य संदर्भित पुस्तकों का भी उपयोग कर सकते है।
- 3. सत्रांत परीक्षा सत्र जून–जुलाई 2019–20 का सैद्धांतिक प्रश्न पत्र का स्वरूप सत्रीय कार्य जून–जुलाई 2019–20 जैसा ही रहेगा।
- 4. सत्रीय कार्य के मूल्यांकन में छात्र द्वारा किए गए अध्ययन एवं लेखन, विषय की व्याख्या तथा लेखन में मौलिकता को आधार बनाया जायेगा। इसमें अध्ययन लेखन पर अधिकतम 60 प्रतिशत (18 अंक) दिया जावेगा, विषय-वस्तू की व्याख्या के लिए अधिकतम 20 प्रतिशम (6 अंक) तथा सुजनात्मक, मौलिक–सोच प्रदर्शित होने पर अधिकतम 20 प्रतिशत (6 अंक) प्राप्त हो सकते है। इस प्रकार मूल 100 प्रतिशत (30 अंक) का विभाजन रहेगा।

# पण्डित सुन्दरलाल शर्मा (मुक्त) विश्वविद्यालय छत्तीसगढ़, बिलासपुर सत्रीय कार्य (Assignment Work) सत्र – जून-जूलाई 2019-20 P. G. Diploma in Computer Application

<u> विषय – OPERATING SYSTEM</u>

प्रश्न—पत्रः द्वितीय

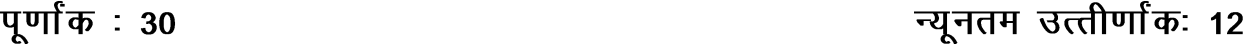

नोटः— परीक्षार्थी प्रत्येक खण्ड के निर्देशों को ध्यान से पढकर प्रश्नों को हल करें।

# परीक्षार्थी हेतू निर्देश :

- खण्ड अ अति लघुउत्तरीय प्रश्न (1 से 8) कूल 08 प्रश्न है, सभी प्रश्न अनिवार्य। प्रति प्रश्न 0.5 अंक उत्तर शब्द सीमा 1–2 शब्द या एक वाक्य।
- खण्ड ब अति लघुउत्तरीय प्रश्न (9 से 14) कूल 06 प्रश्न है जिसमें से कोई 04 प्रश्न हल करें। प्रति प्रश्न 01 अंक का होगा। उत्तर शब्द सीमा 75 या आधा पेज।
- खण्ड स लघुउत्तरीय प्रश्न (15 से 18) कुल 04 प्रश्न है जिसमें से कोई 03 प्रश्न हल करें। प्रति प्रश्न 02 अंक का होगा। उत्तर शब्द सीमा 150 या एक पेज।
- खण्ड द अर्द्ध दीर्घ उत्तरीय प्रश्न (19 से 22) कुल 04 प्रश्न है जिसमें से कोई 02 प्रश्न हल करें। प्रति प्रश्न 04 अंक का होगा। शब्द सीमा 300 या दो पेज।
- खण्ड ई दीर्घ उत्तरीय प्रश्न (23 से 24) कूल 02 प्रश्न है जिसमें से कोई 01 प्रश्न हल करें। प्रति प्रश्न 08 अंक का होगा। उत्तर की शब्द सीमा 600–750 या 4–5 पेज।

### खण्ड—अ

#### (Section-A)

1 डॉस क्या होता है ?

What is DOS?

- 2. टास्कबार क्या है ? What is Taskbar?
- विण्डोज एसेसरीज के कोई **दो** नाम लिखिए।  $3<sub>1</sub>$ Write names of any two windows accessories.
- 4 OLE क्या होता है ?

What is OLE?

5. विण्डोज NT का पूरा नाम क्या है ?

What is the full name of Windows NT?

सर्वर क्या है ?  $6.$ 

What is Server?

7. कर्नेल से आप क्या समझते हैं ?

What do you understand by Kernel ?

8. PWD कमाण्ड का क्या उपयोग है ? What is the use of PWD Command ?

# खण्ड—ब

# (Section—B)

- 9. मल्टीप्रोसेसिंग ऑपरेटिंग सिस्टम को समझाइए। Explain multiprocessing operating system.
- <u>10. फॉर्मेट कमाण्ड क्या होता है ?</u> What is format command ?
- 11. स्टार्ट मेन्यू पर एक संक्षिप्त टिप्पणी लिखिए। Write a short note on start menu.
- 12. एक प्रोग्राम को किस प्रकार इंस्टाल किया जाता है ? How to install a Program ?
- 13. विण्डोज NT सर्वर के लिए न्यूनतम सिस्टम आवश्यकता कौन-सी हैं ? What are the minimum system requirements for windows NT server ?
- 14. KILL कमाण्ड को समझाइए। Explain Kill Command.

# खण्ड—स

# (Section—C)

- 15. विभिन्न प्रकार के ऑपरेटिंग सिस्टम को समझाइए। Explain the different types of operating system.
- 16. हम कैल्कुलेटर का उपयोग क्यों करते हैं ? कैल्कुलेटर के विभिन्न प्रकारों को समझाइए। Why do we use Calculator ? Explain the different types of calculator.
- 17. विण्डोज NT में एक नया फॉण्ट किस प्रकार इंस्टाल किया जाता है ? How to install a new font in Windows NT ?
- 18. निम्नलिखित कमाण्ड्स को समझाइए:
	- $(3)$  PS
	- $\left( \overline{q} \right)$  Cat

Explain the following commands :

- (a) PS
- (b) Cat

#### खण्ड—द

#### (Section—D)

- 19. फाइल एलोकेशन टेबल (FAT) को समझाइए। Explain File Allocation Table (FAT).
- 20. पेंट का क्या उपयोग है ? पेंट के विभिन्न टूल्स को समझाइए। What is the use of Paint ? Explain the different tools of Paint.
- 21. डायल-अप नेटवर्किंग का उपयोग करते हुए इंटरनेट कनेक्ट करने के चरण लिखिए। Write steps to connecting internet using dial-up networking.
- 22. लाइनक्स के फाइल स्टक्वर को समझाइए।

Explain file structure of Linux.

#### खण्ड—इ

## (Section—E)

23. ऑपरेटिंग सिस्टम क्या होता है ? ऑपरेटिंग सिस्टम के फंक्शन क्या-क्या हैं ? समझाइए।

What is Operating System ? What are the functions of an operating system ? Explain.

24. लाइनक्स क्या है ? लाइनक्स की विशेषताएँ लिखिए।

What is Linux ? Write features of Linux.

- 1. सत्रीय लेखन कार्य को घर से लिखकर उत्तरपुस्तिका दिनांक 01.01.2020 से 29.01.2020 तक संबंधित अध्ययन केन्द्र में जमा करें। सत्रीय कार्य स्व–हस्तलिखित होना चाहिए। दूसरे के द्वारा लिखा गया, फोटोकापी या पूस्तक का हिस्सा चिपकाना अनुचित साधन का प्रयोग माना जायेगा।
- 2. छात्र सत्रीय कार्य लेखन हेतुँ अन्य संदर्भित पुस्तकों का भी उपयोग कर सकते है।
- 3. सत्रांत परीक्षा सत्र जून–जुलाई 2019–20 का सैद्धांतिक प्रश्न पत्र का स्वरूप सत्रीय कार्य जून–जुलाई 2019-20 जैसा ही रहेगा।
- 4. सत्रीय कार्य के मूल्यांकन में छात्र द्वारा किए गए अध्ययन एवं लेखन, विषय की व्याख्या तथा लेखन में मौलिकता को आधार बनाया जायेगा। इसमें अध्ययन लेखन पर अधिकतम 60 प्रतिशत (18 अंक) दिया जावेगा, विषय-वस्तु की व्याख्या के लिए अधिकतम 20 प्रतिशम (6 अंक) तथा सुजनात्मक, मौलिक–सोच प्रदर्शित होने पर अधिकतम 20 प्रतिशत (6 अंक) प्राप्त हो सकते है। इस प्रकार मूल 100 प्रतिशत (30 अंक) का विभाजन रहेगा।

# पण्डित सुन्दरलाल शर्मा (मुक्त) विश्वविद्यालय छत्तीसगढ़, बिलासपुर सत्रीय कार्य (Assignment Work) सत्र – जून-जूलाई 2019-20

# P. G. Diploma in Computer Application

विषय – RDBMS PROGRAMMING IN FOXPRO

प्रश्न—पत्रः तृतीय न्यूनतम उत्तीर्णांकः 12

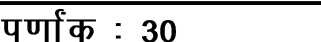

र्नुगन्दः ००<br>नोटः— परीक्षार्थी प्रत्येक खण्ड के निर्देशों को ध्यान से पढ़कर प्रश्नों को हल करें।

# परीक्षार्थी हेतू निर्देश :

- खण्ड अ अति लघुउत्तरीय प्रश्न (1 से 8) कूल 08 प्रश्न है, सभी प्रश्न अनिवार्य। प्रति प्रश्न 0.5 अंक उत्तर शब्द सीमा 1–2 शब्द या एक वाक्य।
- खण्ड ब अति लघुउत्तरीय प्रश्न (9 से 14) कूल 06 प्रश्न है जिसमें से कोई 04 प्रश्न हल करें। प्रति प्रश्न 01 अंक का होगा। उत्तर शब्द सीमा 75 या आधा पेज।
- खण्ड स लघुउत्तरीय प्रश्न (15 से 18) कुल 04 प्रश्न है जिसमें से कोई 03 प्रश्न हल करें। प्रति प्रश्न 02 अंक का होगा। उत्तर शब्द सीमा 150 या एक पेज।
- खण्ड द अर्द्ध दीर्घ उत्तरीय प्रश्न (19 से 22) कुल 04 प्रश्न है जिसमें से कोई 02 प्रश्न हल करें। प्रति प्रश्न 04 अंक का होगा। शब्द सीमा 300 या दो पेज।
- खण्ड ई दीर्घ उत्तरीय प्रश्न (23 से 24) कूल 02 प्रश्न है जिसमें से कोई 01 प्रश्न हल करें। प्रति प्रश्न 08 अंक का होगा। उत्तर की शब्द सीमा 600–750 या 4–5 पेज।

# खण्ड—अ

- 1 रिकॉर्ड क्या है ? What is Record?
- 2. कॉपी कमाण्ड को समझाइए। Define Copy Command.
- DTOC( ) से आप क्या समझते हैं ?  $\mathbf{3}$ What do you mean by DTOC()?
- 4 मेमोरी वेरियेबल क्या है ? What is a memory variable?
- 5. कमाण्ड फाइल क्या है ? What is Command File?
- 6. SQL क्या है ? What is SQL?
- 7. DML को परिभाषित कीजिए |

Define DML.

8. DDL क्या है ? What is DDL ?

#### खण्ड—ब

### (Section—B)

- 9. फॉक्सप्रो को शुरू करने की प्रक्रिया क्या है ? What is the process of starting FoxPro ?
- $10.$  SEEK कमाण्ड का क्या उपयोग है ? What is the use of SEEK Command ?
- 11. फॉक्सप्रो के अनुप्रयोग लिखिए। Write the application of FoxPro.
- 12. Accept कमाण्ड को समझाइए। Explain Accept Command.
- 13.  $ROUND()$  फंक्शन का क्या उपयोग है ? What is the use of ROUND ( ) function ?
- 14. इनपुट तथा आउटपुट स्क्रीन को समझाइए। Explain Input and Output Screen.

#### खण्ड—स

#### (Section—C)

- 15. ब्राउज मेन्यु की सहायता से आप क्या कर सकते हैं ? What can you do with the Browse Menu ?
- 16. शॉर्ट और इन्डेक्स के बीच अन्तर लिखिए। Write the difference between Sort and Index.
- 17. मैक्रोज का उपयोग क्या है ? What is the use of MACROS ?
- 18. सेट रिलेशन कमाण्ड की फॉक्सप्रो में उपयोगिता क्या है ? What is the utility of SET relation command in FoxPro ?

## खण्ड—द

#### (Section—D)

- 19. डेटाबेस क्या है ? डेटाबेस प्रबन्धन तंत्र से आप क्या समझते हैं ? What is the Database ? What do you understand by the database management system ?
- 20. गणितीय फंक्शन या कमाण्ड का उदाहरण के साथ वर्णन कीजिए।

Describe the Mathematical function or command with the example.

- 21. एक प्रोग्राम लिखिए जो पहले 10 प्राकृतिक संख्या को स्क्रीन पर प्रदर्शित करे। Write a program that first display 10 natural number on the screen.
- 22. ऐरे मेमोरी वेरिएबल बनाने की प्रक्रिया को विस्तार से समझाइए। Explain in detail the process of creating memory variables.

# खण्ड—इ

## (Section—E)

- 23. फॉक्सप्रो में अंकगणितीय क्रियाओं से आप क्या समझते हैं ? अंकगणितीय चिन्हों के कार्य बताइए। What do you think of arithmetic actions in FoxPro ? Describe the work of numerical mathematical symbols.
- 24. निम्नलिखित की व्याख्या कीजिए :
	- (अ) फॉक्सप्रो में डेटा प्रकार
	- (ब) रशमोर प्रौद्योगिकी
	- (स) आर. डी. बी. एम. एस.
	- (स) फॉक्सप्रो की रिपोर्ट

Explain the following :

- (a) Data types in FoxPro
- (b) Rushmore Technology
- (c) RDBMS
- (d) FoxPro report

- 1. सत्रीय लेखन कार्य को घर से लिखकर उत्तरपुरितका दिनांक 01.01.2020 से 29.01.2020 तक संबंधित अध्ययन केन्द्र में जमा करें। सत्रीय कार्य स्व–हस्तलिखित होना चाहिए। दूसरे के द्वारा लिखा गया, फोटोकापी या पुस्तक का हिस्सा चिपकाना अनुचित साधन का प्रयोग माना जायेगा।
- 2. छात्र सत्रीय कार्य लेखन हेतु अन्य संदर्भित पुस्तकों का भी उपयोग कर सकते है।
- 3. सत्रांत परीक्षा सत्र जून–जुलाई 2019–20 का सैद्धांतिक प्रश्न पत्र का स्वरूप सत्रीय कार्य जून–जुलाई 2019-20 जैसा ही रहेगा।
- 4. सत्रीय कार्य के मूल्यांकन में छात्र द्वारा किए गए अध्ययन एवं लेखन, विषय की व्याख्या तथा लेखन में मौलिकता को आधार बनाया जायेगा। इसमें अध्ययन लेखन पर अधिकतम 60 प्रतिशत (18 अंक) दिया जावेगा, विषय-वस्तु की व्याख्या के लिए अधिकतम 20 प्रतिशम (6 अंक) तथा .<br>सृजनात्मक, मौलिक–सोच प्रदर्शित होने पर अधिकतम 20 प्रतिशत (6 अंक) प्राप्त हो सकते है। इस प्रकार मूल 100 प्रतिशत (30 अंक) का विभाजन रहेगा।

# पण्डित सुन्दरलाल शर्मा (मुक्त) विश्वविद्यालय छत्तीसगढ़, बिलासपुर सत्रीय कार्य (Assignment Work) सत्र – जून-जूलाई 2019-20 P. G. Diploma in Computer Application

# विषय – PC PACKAGES

प्रश्न–पत्रः चतुर्थ

#### <u>न्यूनतम उत्त्तीर्णांकः 12</u> पूर्णा<sup>क :</sup> 30

.<br>नोटः— परीक्षार्थी प्रत्येक खण्ड के निर्देशों को ध्यान से पढ़कर प्रश्नों को हल करें।

# परीक्षार्थी हेतू निर्देश:

- खण्ड अ अति लघुउत्तरीय प्रश्न (1 से 8) कुल 08 प्रश्न है, सभी प्रश्न अनिवार्य। प्रति प्रश्न 0.5 अंक उत्तर शब्द सीमा 1–2 शब्द या एक वाक्य।
- खण्ड ब अति लघुउत्तरीय प्रश्न (९ से 14) कुल 06 प्रश्न है जिसमें से कोई 04 प्रश्न हल करें। प्रति प्रश्न 01 अंक का होगा। उत्तर शब्द सीमा 75 या आधा पेज।
- खण्ड स लघुउत्तरीय प्रश्न (15 से 18) कुल 04 प्रश्न है जिसमें से कोई 03 प्रश्न हल करें। प्रति प्रश्न 02 अंक का होगा। उत्तर शब्द सीमा 150 या एक पेज।
- खण्ड द अर्द्ध दीर्घ उत्तरीय प्रश्न (19 से 22) कूल 04 प्रश्न है जिसमें से कोई 02 प्रश्न हल करें। प्रति प्रश्न 04 अंक का होगा। शब्द सीमा 300 या दो पेज।
- खण्ड ई दीर्घ उत्तरीय प्रश्न (23 से 24) कूल 02 प्रश्न है जिसमें से कोई 01 प्रश्न हल करें। प्रति प्रश्न 08 अंक का होगा। उत्तर की शब्द सीमा 600–750 या 4–5 पेज।

#### खण्ड—अ

- Window-XP की कोई **दो** विशेषताएँ लिखिये।  $1$ Write any two characteristics of Window-XP.
- 2. हाइपर टर्मिनल क्या है ? समझाइये। What is hyper terminal? Explain.
- किन्हीं **चार** प्रकार के ऑफिस सुटस के नाम लिखिये।  $3.$ Write name of any four Office Suits.
- 4. Undo एवं Redo की शार्टकट की लिखिये। Write shortcut key of Undo and Redo.
- MS-Excel में वर्कबुक एवं वर्कशीट को समझाइये। 5. Explain workbook and worksheet in MS-Excel.
- 6. MS-Excel में ABS() फंक्शन को समझाइये। Explain ABS() function in MS-Excel.
- 7 डेटाशीट में रिकार्ड किसे कहते हैं ?

What is record in Datasheet ?

8 क्वेरी क्या है ? What is query ?

### खण्ड—ब

## (Section—B)

- 9. Files या Folders को डिलीट एवं रिस्टोर करने की प्रक्रिया लिखिये। Write process of delete and restore of Files and Folders.
- 10. Word Processor के फीचर्स समझाइये। Explain features of Word Processor.
- 11. MS-Excel के किन्हीं **दो** फाइनेन्शियल फंक्शन को समझाइये। Explain any two Financial functions of MS-Excel.
- 12. MS-PowerPoint में Ward Art किस प्रकार उपयोग करेंगे ? समझाइये। How will you use Ward Art in MS-PowerPoint ? Explain.
- 13. MS-Access में रिलेशनशिप के प्रकारों को समझाइये। Explain types of relationship in MS-Access.
- 14. Sub-query क्या है ? समझाइये। What is Sub-query ? Explain.

#### खण्ड—स

#### (Section—C)

- 15. क्विक लांच बार में आइटमों को सम्मिलित करने के लिये स्टेप्स लिखिये। Write steps of include items in Quick Launch Bar.
- 16. माइक्रोसॉफ्ट वर्ड में आकृति बनाने के लिये ऑटोशेप्स का प्रयोग कैसे करते हैं ? इसके स्टेप्स लिखिये। Write steps to make diagram using auto-shapes in MS-Word.
- 17. MS-Excel के फॉर्मेटिंग टूलबार पर कौन-कौन से टूल उपलब्ध हैं ? समझाइये। Which tools are available in formatting toolbar of MS-Excel ? Explain.
- 18. एक MS-Access टेबल में प्रत्येक फील्ड के लिये कौन-से डेटा टाइप उपलब्ध हैं ? समझाइये। Which data types are available for every field in MS-Access table ?

#### खण्ड—द

#### (Section—D)

- 19. आप किस प्रकार एक नये यूजर तथा पासवर्ड का निर्माण करेंगे ? चरण दर चरण प्रक्रिया को समझाइये। How will you create new user and new password ? Explain step by step process.
- 20. ऑफिस असिस्टेंट तथा ऑनलाइन हेल्प का वर्णन कीजिए।

Explain office assistant and online help.

 $21.$  निम्नलिखित चार्टों का वर्णन कीजिए :

Explain the following types of charts :

- (a) Area chart
- (b) Line chart
- (c) Cylinder chart
- (d) Pyramid chart
- 22. उदाहरण देकर सॉर्टिंग एवं फिल्टरिंग की प्रक्रिया की तुलना कीजिए। Compare sorting and filtering with example.

# खण्ड—इ

# (Section—E)

23. MS-Word में निम्नलिखित को समझाइये :

Explain the following in MS-Word :

- (a) Auto text
- (b) Auto connect
- (c) Header and Footer
- (d) Section break
- 24. PowerPoint में निम्नलिखित ऑपरेशनों की प्रक्रिया को समझाइये :

Explain steps of the following operations in PowerPoint :

(अ) स्लाइड में स्लाइड ट्रांजिशन जोडना

Adding slide transition in slides

(ब) हैण्डआउट प्रिंट करना

Printing handouts

(स) हेडर तथा फुटर को इंसर्ट करना

Inserting header and footer

(द) किसी चार्ट के एलीमेंट को एनीमेट करना Animation of any chart elements

- 1. सत्रीय लेखन कार्य को घर से लिखकर उत्तरपुस्तिका दिनांक 01.01.2020 से 29.01.2020 तक संबंधित अध्ययन केन्द्र में जमा करें। सत्रीय कार्य स्व—हस्तलिखित होना चाहिए। दूसरे के द्वारा लिखा गया, फोटोकापी या पुस्तक का हिस्सा चिपकाना अनुचित साधन का प्रयोग माना जायेगा।
- 2. छात्र सत्रीय कार्य लेखन हेतुँ अन्य संदर्भित पुस्तकों का भी उपयोग कर सकते है।
- 3. सत्रांत परीक्षा सत्र जून–जुलाई 2019–20 का सैद्धांतिक प्रश्न पत्र का स्वरूप सत्रीय कार्य जून–जुलाई 2019–20 जैसा ही रहेगा।
- 4. सत्रीय कार्य के मूल्यांकन में छात्र द्वारा किए गए अध्ययन एवं लेखन, विषय की व्याख्या तथा लेखन में मौलिकता को आधार बनाया जायेगा। इसमें अध्ययन लेखन पर अधिकतम 60 प्रतिशत (18 अंक) दिया जावेगा, विषय-वस्तु की व्याख्या के लिए अधिकतम 20 प्रतिशम (6 अंक) तथा सुजनात्मक, मौलिक–सोच प्रदर्शित होने पर अधिकतम 20 प्रतिशत (6 अंक) प्राप्त हो सकते है। इस प्रकार मूल 100 प्रतिशत (30 अंक) का विभाजन रहेगा।

# पण्डित सुन्दरलाल शर्मा (मुक्त) विश्वविद्यालय छत्तीसगढ़, बिलासपुर सत्रीय कार्य (Assignment Work) सत्र – जून-जूलाई 2019-20 P. G. Diploma in Computer Application

## विषय – INTERNET AND WEB DEVELOPMENT

प्रश्न–पत्रः पंचम

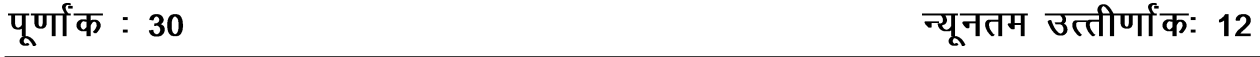

नोट:- परीक्षार्थी प्रत्येक खण्ड के निर्देशों को ध्यान से पढकर प्रश्नों को हल करें।

## परीक्षार्थी हेतू निर्देश :

- खण्ड अ अति लघुउत्तरीय प्रश्न (1 से 8) कूल 08 प्रश्न है, सभी प्रश्न अनिवार्य। प्रति प्रश्न 0.5 अंक उत्तर शब्द सीमा 1–2 शब्द या एक वाक्य।
- खण्ड ब अति लघुउत्तरीय प्रश्न (9 से 14) कूल 06 प्रश्न है जिसमें से कोई 04 प्रश्न हल करें। प्रति प्रश्न 01 अंक का होगा। उत्तर शब्द सीमा 75 या आधा पेज।
- खण्ड स लघुउत्तरीय प्रश्न (15 से 18) कुल 04 प्रश्न है जिसमें से कोई 03 प्रश्न हल करें। प्रति प्रश्न 02 अंक का होगा। उत्तर शब्द सीमा 150 या एक पेज।
- खण्ड द अर्द्ध दीर्घ उत्तरीय प्रश्न (19 से 22) कुल 04 प्रश्न है जिसमें से कोई 02 प्रश्न हल करें। प्रति प्रश्न 04 अंक का होगा। शब्द सीमा 300 या दो पेज।
- खण्ड ई दीर्घ उत्तरीय प्रश्न (23 से 24) कूल 02 प्रश्न है जिसमें से कोई 01 प्रश्न हल करें। प्रति प्रश्न 08 अंक का होगा। उत्तर की शब्द सीमा 600–750 या 4–5 पेज।

### खण्ड-अ

- 1. P2P का पूरा नाम लिखिए। Write full form of P2P.
- 2. ISP का पूरा नाम लिखिए। Write full form of ISP.
- 3. TCP/IP क्या है ? What is TCP/IP?
- 4. GUI FTP क्या है ? What is GUI FTP?
- 5. TelNet का परा नाम लिखिए। Write full form of TelNet.
- 6. POP-3 का परा नाम लिखिए। Write full form of POP-3.
- 7. Apple Safari क्या है ? What is Apple Safari ?
- 8. C2B का पूरा नाम लिखिए। Write full form of C2B.

#### खण्ड—ब

### (Section—B)

- 9. इन्टरनेट वस्तुत: क्या है ? What is Internet actually ?
- 10. वेब ब्राउजर क्या हैं ? उदाहरण दीजिए। What are Web Browsers ? Give example.
- 11. मल्टीमीडिया के तत्व क्या हैं ? What are the elements of multimedia ?
- 12. गतिक वेबसाइट से आप क्या समझते हैं ? What do you mean by Dynamic Website ?
- 13. जावास्क्रिप्ट क्या है ?

What is JavaScript ?

 $14.$  मोबाइल कॉमर्स क्या है ?

What is Mobile Commerce ?

# खण्ड—स

# (Section—C)

- 15. क्लाइन्ट-सर्वर नेटवर्क का वर्णन कीजिए। इसके लाभ एवं हानियों को लिखिए। Explain client-server network. Write its advantages and disadvantages.
- 16. मॉडेम की व्याख्या कीजिए। Describe modem.
- 17. सर्किट स्विचिंग का वर्णन कीजिए। Explain circuit switching.
- 18. जावास्क्रिप्ट की विशेषताओं का वर्णन कीजिए। Explain the advantages of JavaScript.

#### खण्ड—द

#### (Section-D)

- 19. FTP क्या है ? FTP क्लाइन्ट सॉफ्टवेयर के प्रकार क्या हैं ? वर्णन कीजिए। What is FTP? What are the types of FTP client software? Explain.
- 20. निम्नलिखित पर संक्षिप्त टिप्पणियाँ लिखिए:
	- (अ) नेटवर्क टोपोलॉजी
	- (ब) वेब होस्टिंग

Write short notes on the following:

- (a) Network Topology
- (b) Web Hosting
- 21. जावास्क्रिप्ट में Document Object Model क्या है ? वर्णन कीजिए। What is Document Object Model in JavaScript ? Explain.
- 22. ई-कॉमर्स की व्याख्या कीजिए।

Describe e-Commerce.

# खण्ड—इ

## (Section-E)

23. ई-कॉमर्स के तकनीकी एवं संगठनात्मक पक्ष क्या हैं ? ई-कॉमर्स के फायदे क्या हैं ?

What are the technical and organizational aspects of e-Commerce? What are the benefits of e-Commerce?

24. डोमेन डोमेन नाम प्रणाली संचारण माध्यम एवं ISDN से आप क्या समझते हैं ? वर्णन कीजिए।

What do you mean by Domain, Domain Name System, Communication Medium and ISDN ? Explain.

- 1. सत्रीय लेखन कार्य को घर से लिखकर उत्तरपुस्तिका दिनांक 01.01.2020 से 29.01.2020 तक संबंधित अध्ययन केन्द्र में जमा करें। सत्रीय कार्ये स्व–हस्तलिखित होना चाहिए। दूसरे के द्वारा लिखा गया, फोटोकापी या पुस्तक का हिस्सा चिपकाना अनुचित साधन का प्रयोग माना जायेगा।
- 2. छात्र सत्रीय कार्य लेखन हेतुँ अन्य संदर्भित पुस्तकों का भीँ उपयोग कर सकते है।
- 3. सत्रांत परीक्षा सत्र जून–जुलॉई 2019–20 का सैद्धांतिक प्रश्न पत्र का स्वरूप सत्रीय कार्य जून–जुलाई 2019–20 जैसा ही रहेगा।
- 4. सत्रीय कार्य के मूल्यांकन में छात्र द्वारा किए गए अध्ययन एवं लेखन, विषय की व्याख्या तथा लेखन में मौलिकता को आधार बनाया जायेगा। इसमें अध्ययन लेखन पर अधिकतम 60 प्रतिशत (18 अंक) दिया जावेगा, विषय-वस्तु की व्याख्या के लिए अधिकतम 20 प्रतिशम (6 अंक) तथा .<br>सृजनात्मक, मौलिक–सोच प्रदर्शित होने पर अधिकतम 20 प्रतिशत (6 अंक) प्राप्त हो सकते है। इस प्रकार मूल 100 प्रतिशत (30 अंक) का विभाजन रहेगा।

# पण्डित सुन्दरलाल शर्मा (मुक्त) विश्वविद्यालय छत्तीसगढ़, बिलासपुर सत्रीय कार्य (Assignment Work) सत्र – जून-जूलाई 2019-20

# P. G. Diploma in Computer Application

विषय – OBJECT ORIENTED PROGRAMMING IN C++ प्रश्न–पत्रः षष्ठम

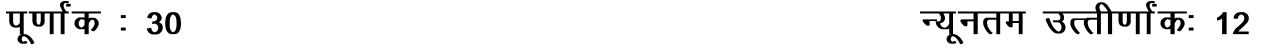

नोटः— परीक्षार्थी प्रत्येक खण्ड के निर्देशों को ध्यान से पढकर प्रश्नों को हल करें।

# परीक्षार्थी हेतू निर्देश :

- खण्ड अ अति लघुउत्तरीय प्रश्न (1 से 8) कूल 08 प्रश्न है, सभी प्रश्न अनिवार्य। प्रति प्रश्न 0.5 अंक उत्तर शब्द सीमा 1–2 शब्द या एक वाक्य।
- खण्ड ब अति लघुउत्तरीय प्रश्न (9 से 14) कूल 06 प्रश्न है जिसमें से कोई 04 प्रश्न हल करें। प्रति प्रश्न 01 अंक का होगा। उत्तर शब्द सीमा 75 या आधा पेज।
- खण्ड स लघुउत्तरीय प्रश्न (15 से 18) कुल 04 प्रश्न है जिसमें से कोई 03 प्रश्न हल करें। प्रति प्रश्न 02 अंक का होगा। उत्तर शब्द सीमा 150 या एक पेज।
- खण्ड द अर्द्ध दीर्घ उत्तरीय प्रश्न (19 से 22) कुल 04 प्रश्न है जिसमें से कोई 02 प्रश्न हल करें। प्रति प्रश्न 04 अंक का होगा। शब्द सीमा 300 या दो पेज।
- खण्ड ई दीर्घ उत्तरीय प्रश्न (23 से 24) कूल 02 प्रश्न है जिसमें से कोई 01 प्रश्न हल करें। प्रति प्रश्न 08 अंक का होगा। उत्तर की शब्द सीमा 600–750 या 4–5 पेज।

# खण्ड—अ

#### (Section-A)

1. 'goto' स्टेटमेंट क्या है ?

What is 'goto' statement ?

2. एक-आयामी ऐरे से आप क्या समझते हैं ?

What do you mean by single-dimensional array?

3. मॉडयुलैरिटी क्या है ?

What is modularity?

4. मल्टी-लाइन टिप्पणी क्या है ?

What is multiline comment?

- 5.  $C++$  में main() फंक्शन क्या है ? What is main() function in  $C++$ ?
- 6. IDE का पूर्ण रूप लिखिए। Write full form of IDE.

7. कैरेक्टर कॉन्स्टेंट क्या है ?

What is character constant ?

8.  $C_{++}$  में क्लास क्या है ? What is class in C++ ?

### खण्ड—ब

#### (Section—B)

- 9. इनहेरिटेंस की विशेषताएँ को समझाइये। Explain the features of inheritance.
- 10. 'for' loop के सिन्टैक्स को उदाहरण सहित समझाइये। Explain syntax of 'for' loop with example.
- 11. दो-आयामी ऐरे को कैसे एनीशियलाइज करते हैं ? How to initialize two-dimensional array ?
- 12.  $C^{++}$  प्रोग्राम की संरचना का वर्णन उदाहरण सहित कीजिए। Explain the structure of a  $C++$  program with suitable example.
- 13. लेफ्ट शिफ्ट बिट-वाइज ऑपरेटर को समझाइये। Explain left-shift bit-wise operator.
- 14. OOP के लाभों को समझाइये।

Explain advantages of OOP.

## खण्ड—स

## (Section—C)

- 15.  $C++$  में स्टेटिक टाइप चेकिंग क्या है ? उदाहरण सहित समझाइये। What is static type checking in C++ ? Explain with example.
- 16. फंक्शन डिक्लेरेशन एवं फंक्शन प्रोटोटाइप से आप क्या समझते हैं ? उदाहरण सहित समझाइये। What do you mean by function declaration and function prototype ? Explain with example.
- 17. यूजर द्वारा परिभाषित फंक्शन क्या है ? इसकी आवश्यकता बताइए। What is user-defined function ? Explain the need of user-defined function.
- 18. रिकर्सन को उदाहरण सहित समझाइये। Explain recursion with suitable example.

### खण्ड—द

#### (Section—D)

- 19. न्यू तथा डिलीट ऑपरेटर्स को उदाहरण सहित समझाइये। Explain new and delete operators with suitable example.
- 20. कन्स्ट्रक्टर क्या है ? पैरामीटराइज्ड कन्स्ट्रक्टर को उदाहरण सहित समझाइये। What is constructor ? Explain parameterized constructor with example.
- 21. ऑपरेटर ओवरलोडिंग क्या है ? उदाहरण सहित समझाइये।

What is operator overloading ? Explain with example.

22. वर्चअल बेस क्लास को समझाइये।

Explain virtual base class.

# खण्ड—ड

### (Section—E)

23. 'Break' तथा 'Continue' कथनों में उदाहरण सहित अन्तर स्पष्ट कीजिए।

Explain the difference between 'Break' and 'Continue' statements with suitable example.

24. फंक्शनों को पैरामीटर्स पास करना उदाहरण सहित समझाइये।

Explain passing parameters to functions with example.

- 1. सत्रीय लेखन कार्य को घर से लिखकर उत्तरपुरितका दिनांक 01.01.2020 से 29.01.2020 तक संबंधित अध्ययन केन्द्र में जमा करें। सत्रीय कार्य स्व—हस्तलिखित होना चाहिए। दूसरे के द्वारा लिखा गया, फोटोकापी या पूस्तक का हिस्सा चिपकाना अनुचित साधन का प्रयोग माना जायेगा।
- 2. छात्र सत्रीय कार्य लेखन हेतु अन्य संदर्भित पुस्तकों का भी उपयोग कर सकते है।
- 3. सत्रांत परीक्षा सत्र जून–जुलाई 2019–20 का सैद्धांतिक प्रश्न पत्र का स्वरूप सत्रीय कार्य जून–जुलाई 2019-20 जैसा ही रहेगा।
- 4. सत्रीय कार्य के मुल्यांकन में छात्र द्वारा किए गए अध्ययन एवं लेखन, विषय की व्याख्या तथा लेखन में मौलिकता को आधार बनाया जायेगा। इसमें अध्ययन लेखन पर अधिकतम 60 प्रतिशत (18 अंक) दिया जावेगा, विषय-वस्तु की व्याख्या के लिए अधिकतम 20 प्रतिशम (6 अंक) तथा सृजनात्मक, मौलिक–सोच प्रदर्शित होने पर अधिकतम 20 प्रतिशत (6 अंक) प्राप्त हो सकते है। इस प्रकार मूल 100 प्रतिशत (30 अंक) का विभाजन रहेगा।